## **Schritt 1**

Erstellen einer Baugruppe, bestehend aus zwei Würfeln.

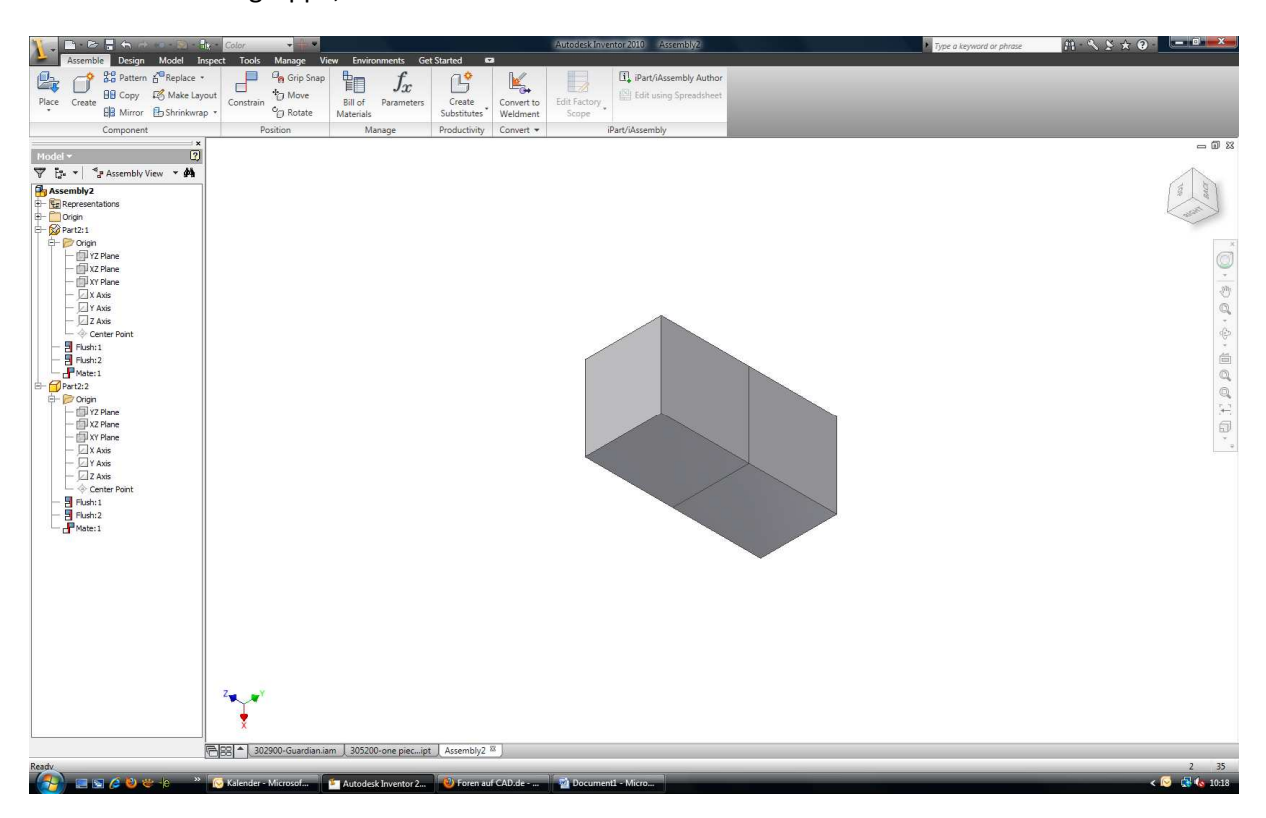

#### **Schritt 2**

Erstellen der abgeleiteten Komponente. Muss hier evtl. eine eine Einstellung vorgenommen werden, damit Aenderungen an der Ursprungsbaugruppe spaeter in der Abgeleiteten Komponente uebernommen werden?

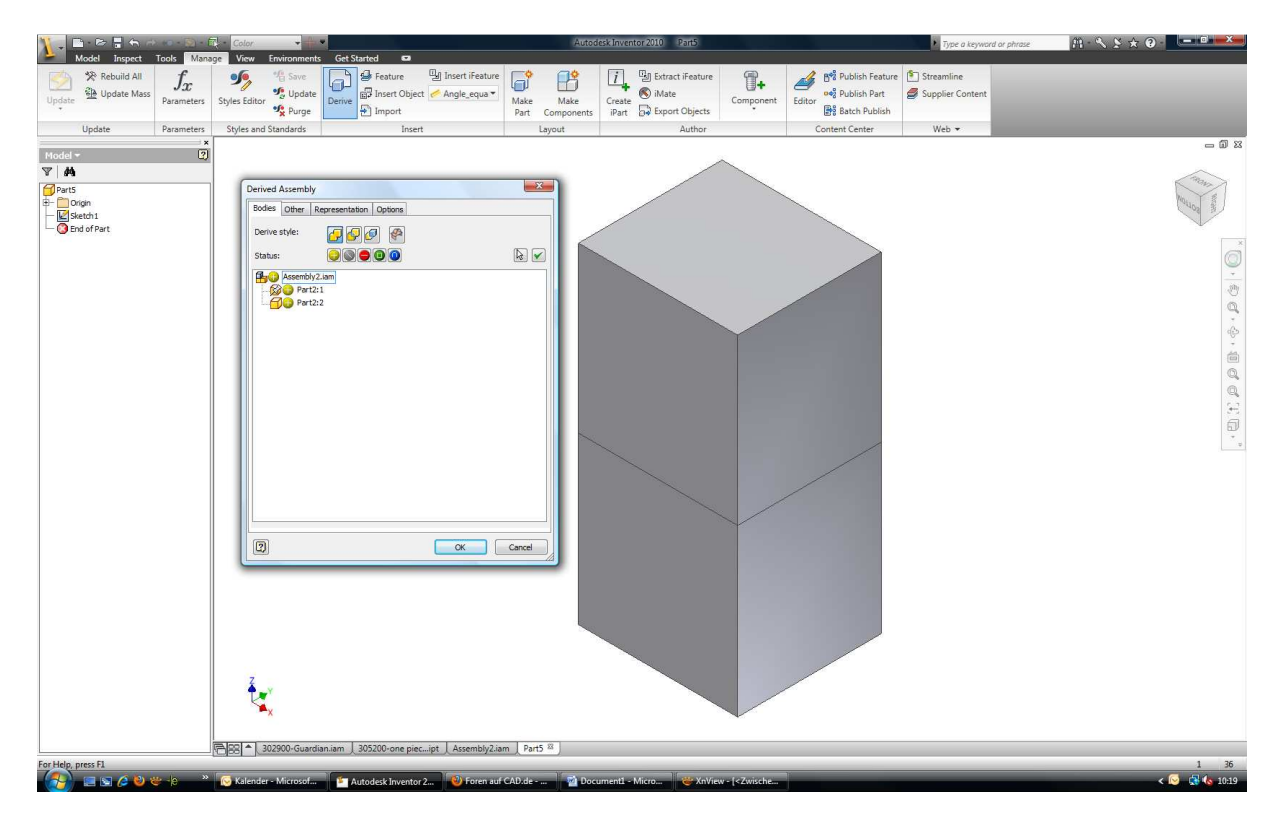

### **Schritt 3**

Fertige abgeleitete Komponente, wobei die einzelnen Volumenkoerper erhalten bleiben.

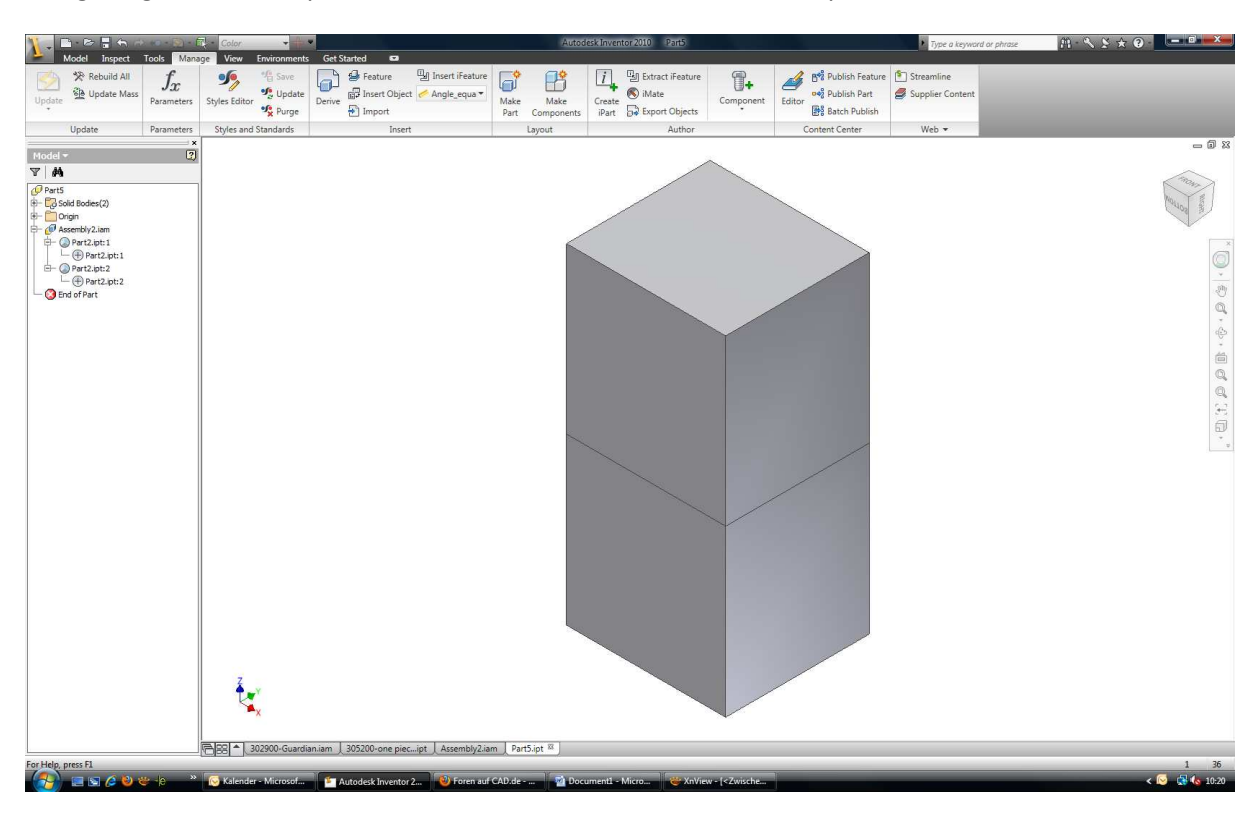

### **Schritt 4**

Aenderung der ursprungsbaugruppe

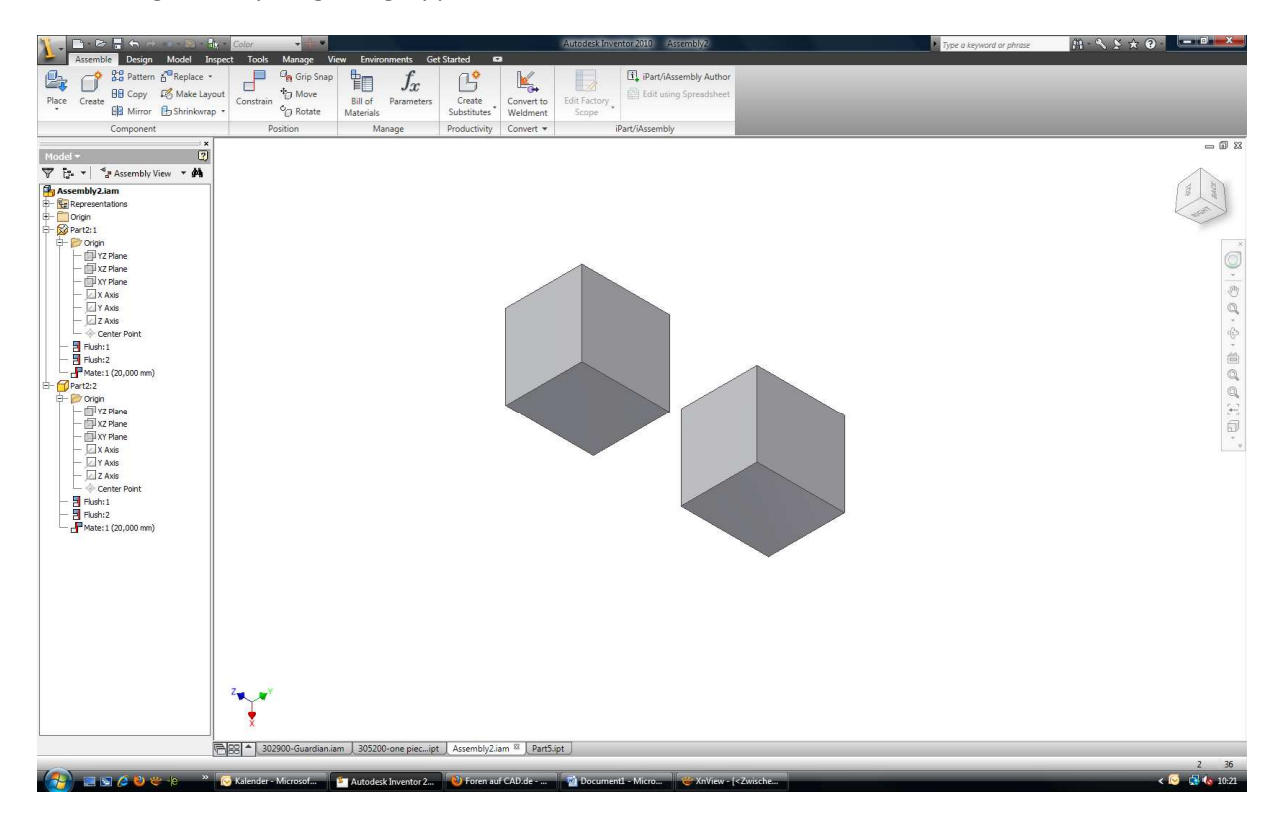

# **Schritt 5**

Die Aenderung der Ursprungsbaugruppe wird in der Abgeleiteten Komponente nicht uebernommen.

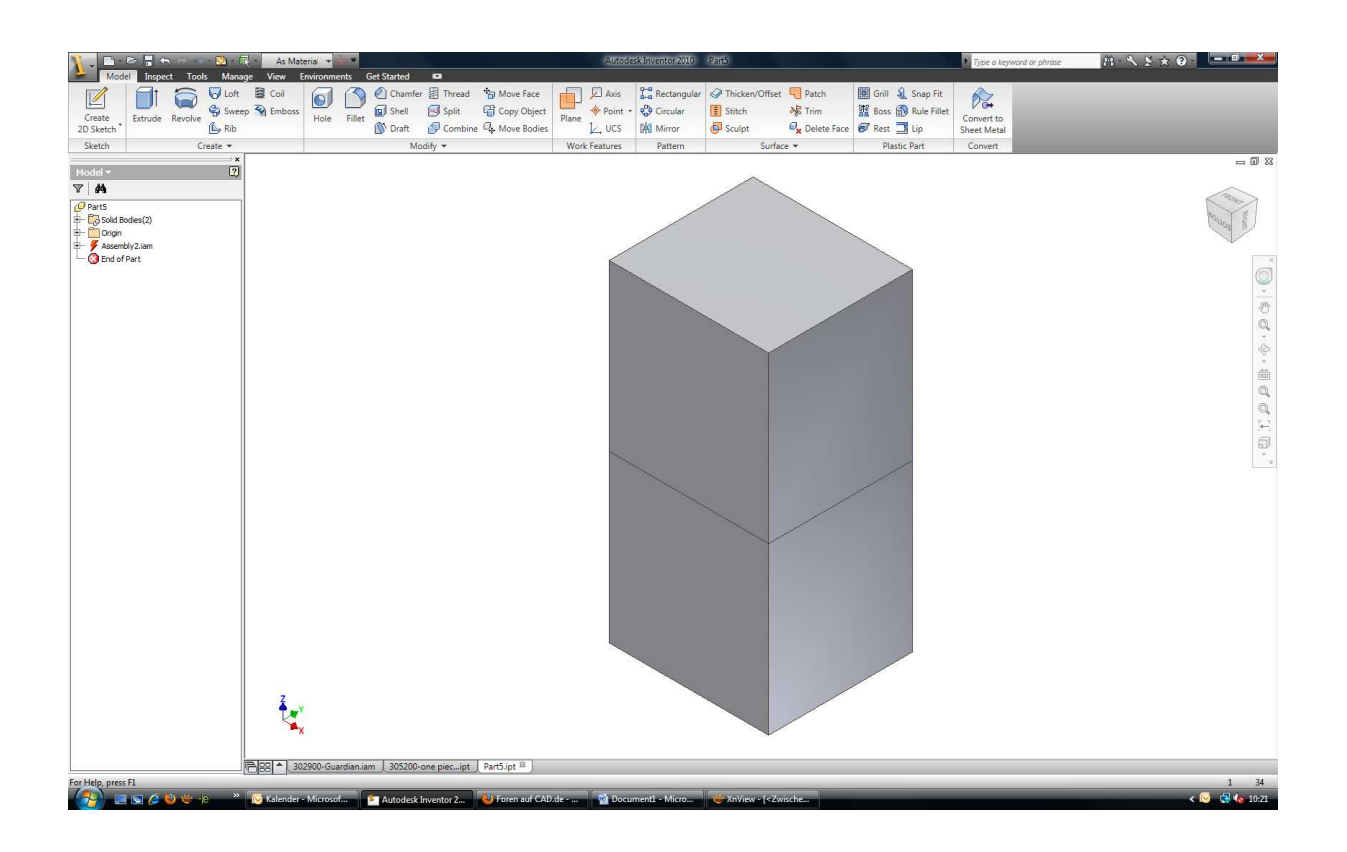